## **indeni Deployment Checklist**

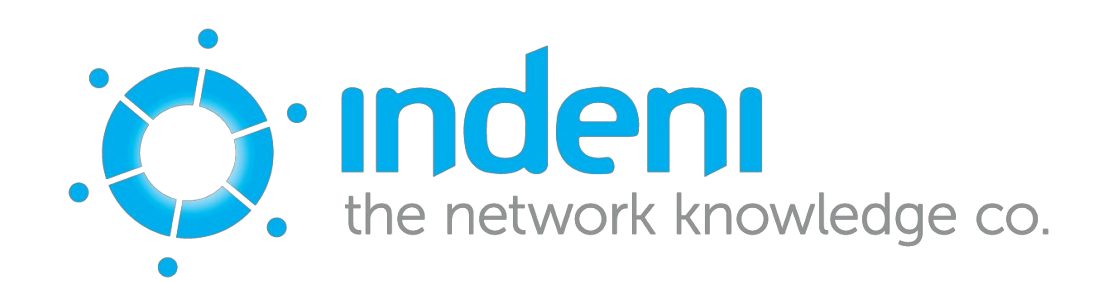

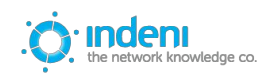

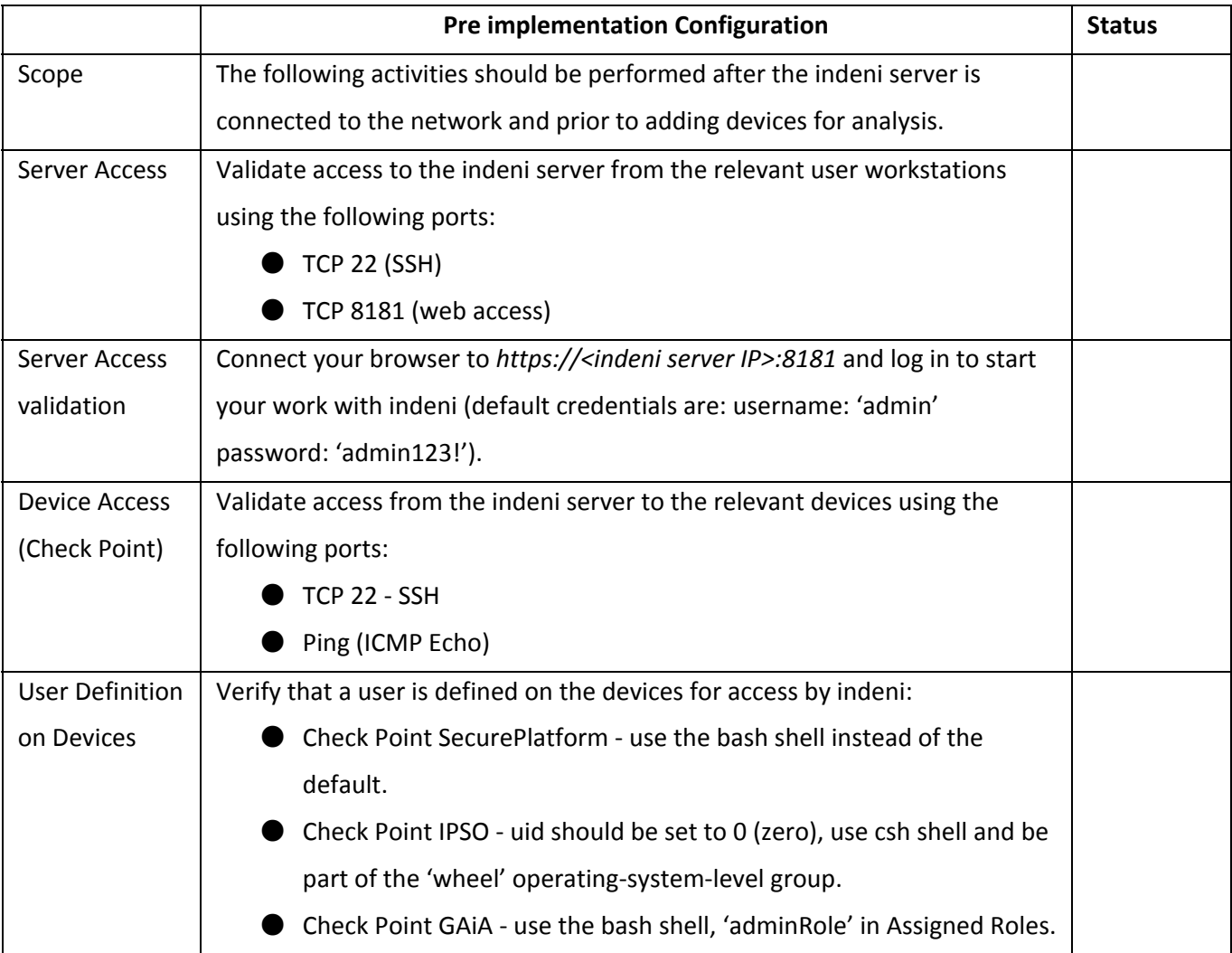

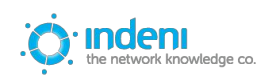

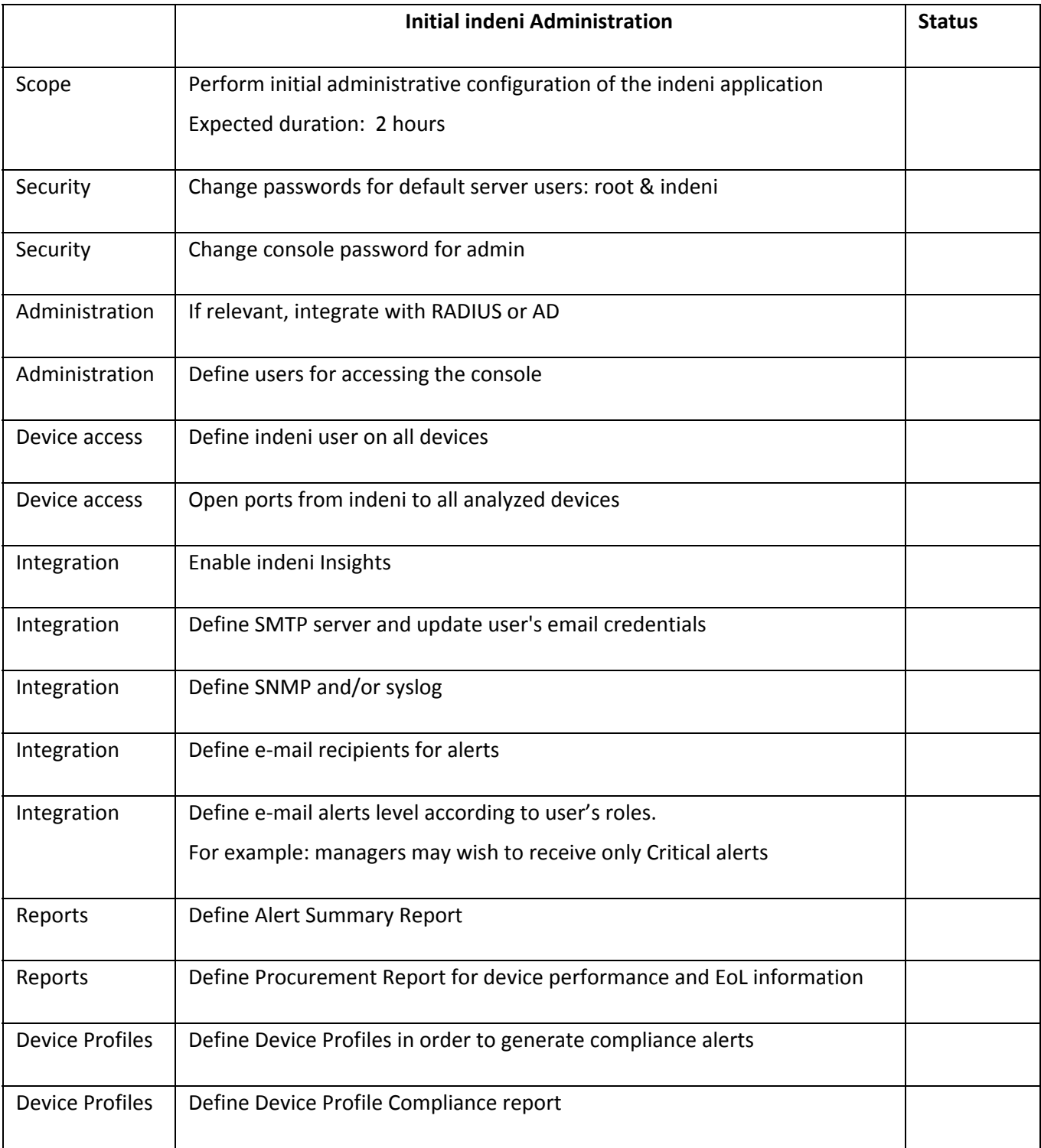

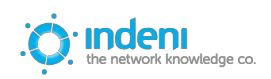

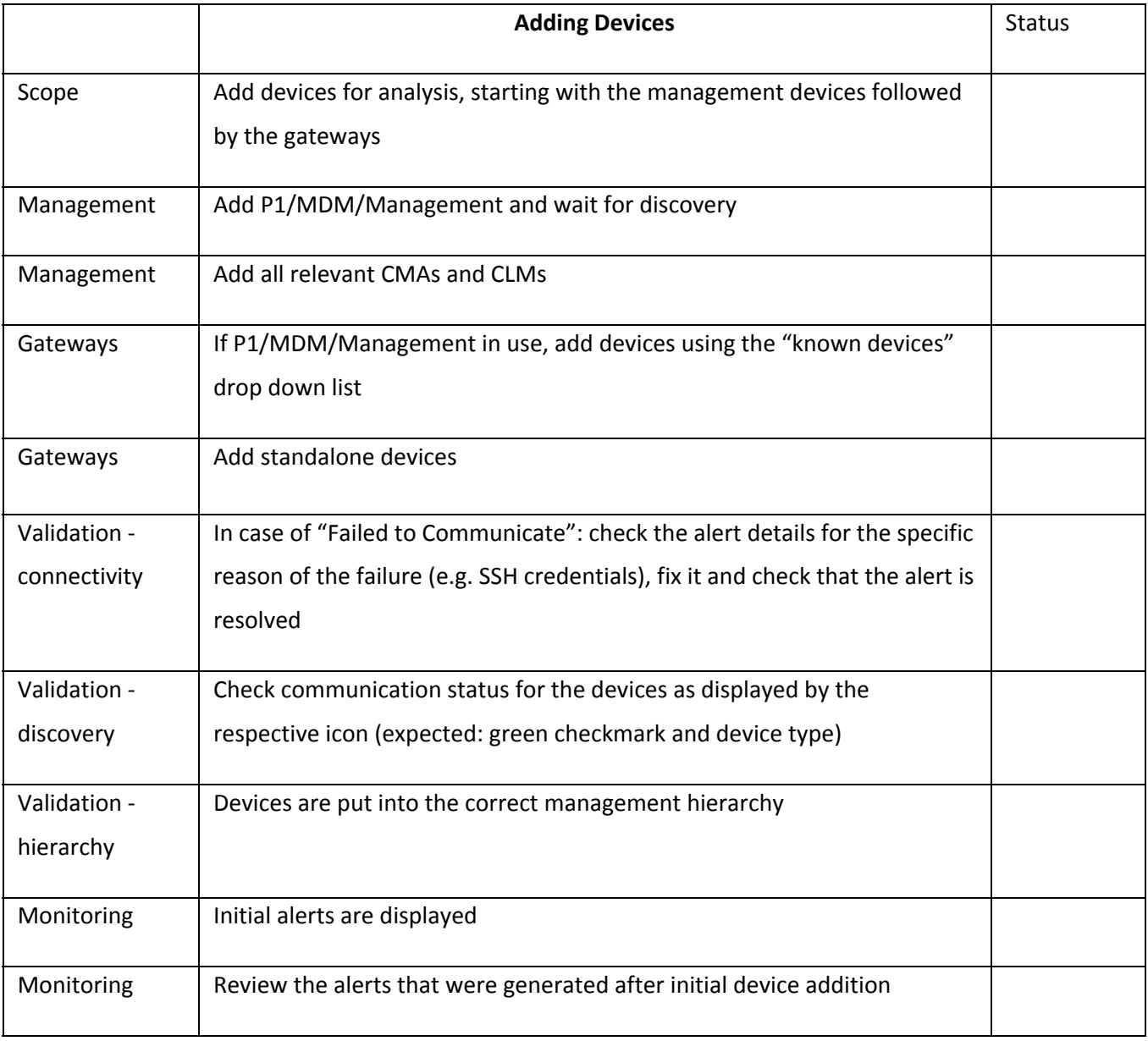

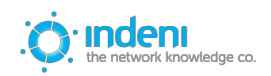

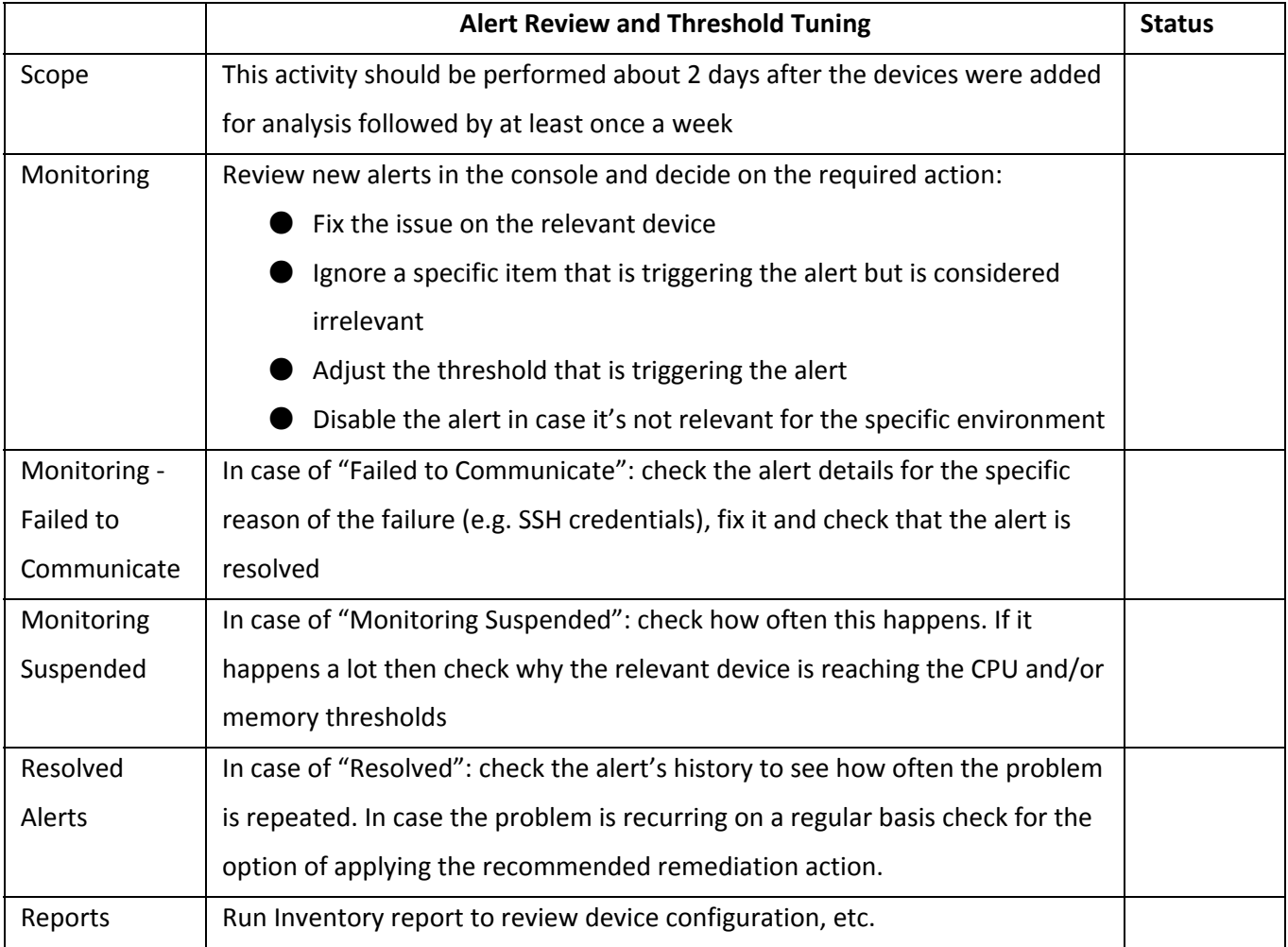

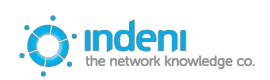

## **About indeni**

Founded in [2009](http://tel:2009/) by a team of network security experts, indeni is revolutionizing networking with the world's first future-proof network management tool. Built on a game-changing platform that combines crowd-sourced knowledge with device-agnostic automated error checking, indeni gives enterprises the high-resolution visibility to preempt costly downtime and service disruption in their networks – while freeing up vital IT resource.

indeni is entrusted by Global and Fortune 100 companies, government agencies and SMBs, to keep their networks running smoothly 24/7/365.

For more information about indeni, visit [www.indeni.com](http://www.indeni.com/) or email us at [sales@indeni.com.](mailto:sales@indeni.com)

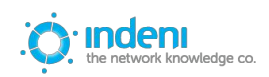